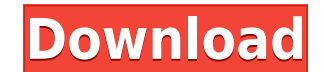

**Cache Viewer Crack Activation For PC**

Simple interface that allows you to see, extract and save images from cache files, view thumbnails and save contents to your computer. Note : This trial version has 30 days. After the expiration time of 30 days, we can no web browser add-on that can be used to browse the web faster. This tool speeds up web browsing by analyzing the html code of the web pages that you are visiting. You may save your time on simple tasks such as finding addre minimal set of features. You can customize the tool with your own add-ons. View and analyze HTML The tool displays the different attributes of the web page in a well-structured manner. You can easily view the web pages by the clipboard. You can also download the images in an image format, view the web page thumbnail, as well as analyze the style of the web page by examining the page title, links and web site headers. Easy to use The tool pr that allows you to add and organize your own web page content. You can even remove any unwanted content from the tool. Customize browser interface The browser interface can be customized with your own add-ons. You can use from the Web App Store, including Quick Scroll and WebHistory. You can also download themes that can be used with the tool. Easy to install and use The tool is a simple download and once installed, you can browse web pages Edge. You don't have to uninstall the tool from your system before using a different browser. Easy to use HTML Tools is a free tool that can be used to browse the web faster. You can use it to analyze the html code of the

### **Cache Viewer Crack +**

Keymacro is a simple application to record macros in Windows. It can be used to record application actions, set up hotkeys, shortcuts or personalize the Windows interface. It supports Macros in the following applications: SignIn, Windows Media Player, Windows Media Center, Windows Mail, Windows XP, Google Chrome, Internet Explorer, Firefox, Safari, Chrome, Opera, and the Windows XP/Windows Y.Desktop Search. Keymacro works on Windows 8/Windo keyboard input. The duration of the listening is adjustable. Keymacro also supports automatic saving of recorded macros to a text file. Easy setup wizard: Keymacro comes with a setup wizard, allowing you to easily set up m 7, Office 2008/2010, Windows 7 Desktop Search, Windows Media Player, Windows Media Center, Windows Media Center, Windows Mail, Windows XP, Google Chrome, Internet Explorer, Firefox, Safari, Opera and Chrome. Use the menu b left to quickly check what has been recorded and edit/delete it. Use the right-click menu to copy the recorded keyboard strokes to the clipboard. It can be then pasted in any other application to perform any action on it. faster work, such as Record/Stop, Play/Pause, Delete/Edit, Copy/Cut, View/Edit, Clear/Exit, Search for text in the selected area. View recorded keyboard strokes or current text in any application, then use the F5 function Keymacro by using the following steps: Open Keymacro, go to the Macros tab and click Record. Click the application to which you want to record, then click OK. Click Yes to the "do you want to record the entered text?" prom

## **Cache Viewer Crack+**

View and extract content from web browsers Cache contents are automatically detected by the tool at startup, so you don't have to click any buttons to make this happen. The objects are organized in different categories by your computer You can preview the thumbnails of images and videos, play content via the right-click menu, save files to a favorite location on your computer if you wish to keep the cache, as well as remove items from your scan. Filters can be applied to narrow down search results if you're looking for a particular object. For example, Cache Viewer can be instructed to ignore images, audio content, flash or video. It can also ignore files sm program settings are concerned, you can modify the default grid and list view of the thumbnail size, as well as prevent the tool from checking for updates. It worked smoothly on the latest Windows edition in our tests, per straightforward solution for viewing and extracting cache files from all popular web browsers, and it's wrapped in an intuitive interface. Cache Viewer is a small-sized application that can be used to extract and view the offers support for Internet Explorer, Microsoft Edge, Google Chrome, Mozilla Firefox, Opera, and other web browsers. View and extract content from web browsers Following a speedy setup operation that shouldn't bring up any the cache. Cache contents are automatically detected by the tool at startup, so you don't have to click any buttons to make this happen. The objects are organized in different categories by type and web browsers, and they the thumbnails of images and videos, play content via the right-click menu, save files to

<https://techplanet.today/post/air-supply-bonus-full-album-zip-verified> <https://joyme.io/mencpomene> <https://reallygoodemails.com/flagintiba> <https://reallygoodemails.com/consne0sumpwa> <https://techplanet.today/post/libro-de-reingenieria-de-michael-hammer-y-james-champy-pdf-gratis-1> <https://techplanet.today/post/free-720p-lolita-movies-download-free> <https://techplanet.today/post/usb-psii-2-player-converter-driver-windows-7> [https://jemi.so/download-film-jackie-chan-new-police-story-subtitle-11-\[new](https://jemi.so/download-film-jackie-chan-new-police-story-subtitle-11-[new) <https://techplanet.today/post/ib-diploma-question-bank-math-biology-physics-chemistry-64-bit-1> <https://techplanet.today/post/highwaycodebookzimbabwepdfdownload-link> <https://jemi.so/norton-internet-security-version-2000136-serial-key>

### **What's New In Cache Viewer?**

Cache Viewer is a small-sized application that can be used to extract and view the cache content saved within web browsers. This includes images, videos and flashes stored on your computer during webpage visits. It offers content from web browsers Following a speedy setup operation that shouldn't bring up any issues, the utility gets launched in a user-friendly interface with a neatly structured layout, providing immediately access to the c The objects are organized in different categories by type and web browsers, and they can be accessed from the left side of the main window. Check out thumbnails and save content to your computer You can preview the thumbna to keep the cache, as well as remove items from your hard drive to free up space. Rescans can be performed with one click if any cache-related changes have been made since the last scan. Filters can be applied to narrow do content, flash or video. It can also ignore files smaller than a specific size or which were recorded by the web browser a long time ago. Easy-to-use cache viewer and extractor As far as program settings are concerned, you smoothly on the latest Windows edition in our tests, performing scans quickly while having a small impact on the resources usage. All aspects considered, Cache Viewer offers a simple and straightforward solution for viewin development of smart phones and tablets, it's easy to acquire plenty of cache files. But it's also easy to lose them. There are several online backup services that can help you to back up your cache files. With the impress online backup services that can help you to back up your cache files. Need to convert video file in different format, that's why this video converter is very powerful and user-friendly tool to you. It can help you to conve

# **System Requirements:**

Microsoft Windows 7 Intel i3 1.9 GHz or higher 4GB of RAM 1.5GB of free hard drive space 40GB of free hard drive space 40GB of free hard drive space 1024x768 or higher If you can't run this game, please try the Windows 7. information on that issue, please read KB978651. Some Windows 7 systems don

### Related links:

<https://ameppa.org/2022/12/12/white-noise-sleep-system-crack-serial-key/> <https://qflash.es/wp-content/uploads/2022/12/rechfou.pdf> <https://rerootyourlife.com/2022/12/12/sketchup-automation-tools-crack-latest-2022/> <http://standoutfitness.com/?p=7910> <https://go2flyfishing.com/wp-content/uploads/Database-Deployment-Manager.pdf> <https://lavavajillasportatiles.com/advanced-id-creator-personal-crack/> <https://couturepress.com/wp-content/uploads/2022/12/BGFgrab.pdf> <https://karydesigns.com/wp-content/uploads/2022/12/MyIP.pdf> <http://steamworksedmonton.com/duplicates-detective-for-thunderbird-1-5-0-1-crack-for-pc/> <https://curriculocerto.com/wp-content/uploads/2022/12/neleir.pdf>